## Package 'robflreg'

May 12, 2022

Type Package

Title Robust Functional Linear Regression

Version 1.0

Date 2022-05-11

**Depends**  $R$  ( $>= 3.5.0$ ), fda, MASS, robustbase

Imports expm, fda.usc, goffda, mvtnorm, pcaPP, plot3D

LazyLoad yes

ByteCompile TRUE

Maintainer Ufuk Beyaztas <ufukbeyaztas@gmail.com>

Description Functions for implementing robust methods for functional linear regression. In the functional linear regression, we consider scalar-on-function linear regression and function-onfunction linear regression. More details, see Beyaz-tas, U., and Shang, H. L. (2021) [<arXiv:2111.01238>](https://arxiv.org/abs/2111.01238) and Beyaz-tas, U., and Shang, H. L. (2022) [<arXiv:2203.05065>](https://arxiv.org/abs/2203.05065).

License GPL-3

NeedsCompilation no

Author Ufuk Beyaztas [aut, cre, cph] (<<https://orcid.org/0000-0002-5208-4950>>), Han Lin Shang [aut] (<<https://orcid.org/0000-0003-1769-6430>>)

Repository CRAN

Date/Publication 2022-05-12 08:20:02 UTC

### R topics documented:

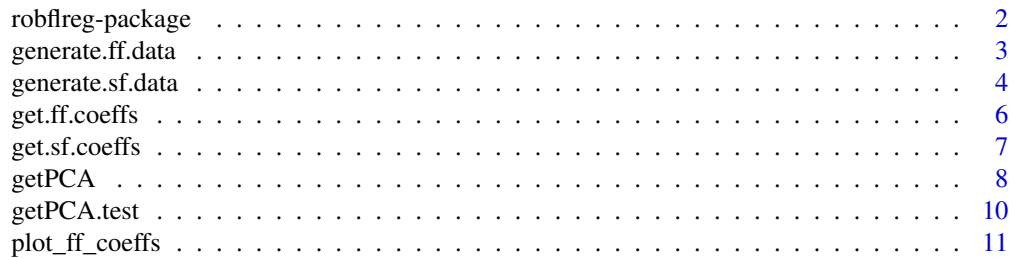

#### <span id="page-1-0"></span>2 robflreg-package

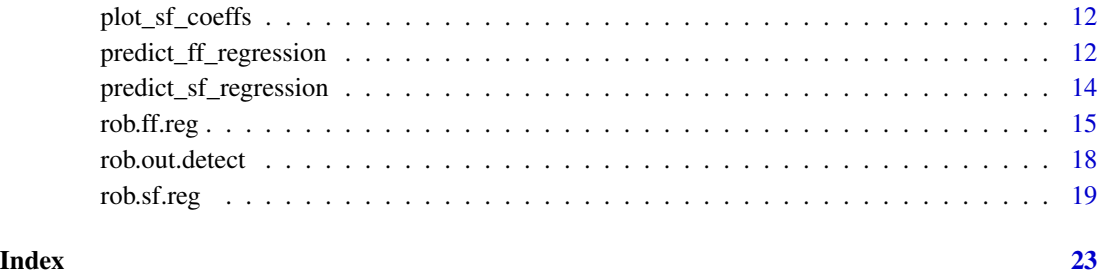

robflreg-package *Robust function-on-function regression*

#### **Description**

This package presents robust methods for analyzing functional linear regression.

#### Author(s)

Ufuk Beyaztas and Han Lin Shang

Maintainer: Ufuk Beyaztas <ufukbeyaztas@gmail.com>

#### References

U. Beyaztas and H. L. Shang (2022) A robust functional partial least squares for scalar-on-multiplefunction regression, Journal of Chemometrics, 36(4), e3394.

M. Mutis, U. Beyaztas, G. Simsek and H. L. Shang (2022) A robust scalar-on-function logistic regression for classification, Communications in Statistics – Theory and Methods.

U. Beyaztas, H. L. Shang and A. Alin (2022) Function-on-function partial quantile regression, Journal of Agricultural, Biological, and Environmental Statistics, 27(1), 149-174.

U. Beyaztas and H. L. Shang (2021) A partial least squares approach for function-on-function interaction regression, Computational Statistics, 36(2), 911-939.

U. Beyaztas and H. L. Shang (2021) A robust partial least squares approach for function-on-function regression, Brazilian Journal of Probability and Statistics, in press.

U. Beyaztas and H. L. Shang (2021) Function-on-function linear quantile regression, Mathematical Modelling and Analysis, in press.

U. Beyaztas and H. L. Shang (2020) On function-on-function regression: partial least squares approach, Environmental and Ecological Statistics, 27(1), 95-114.

#### <span id="page-2-0"></span>generate.ff.data *Generate functional data for the function-on-function regression model*

#### Description

This function provides a unified simulation structure for the function-on-function regression model

$$
Y(t) = \sum_{m=1}^{M} X_m(s)\beta_m(s,t)ds + \epsilon(t),
$$

where  $Y(t)$  denotes the functional response,  $X_m(s)$  denotes the m-th functional predictor,  $\beta_m(s,t)$ denotes the m-th bivariate regression coefficient function, and  $\epsilon(t)$  is the error function.

#### Usage

generate.ff.data(n.pred, n.curve, n.gp)

#### Arguments

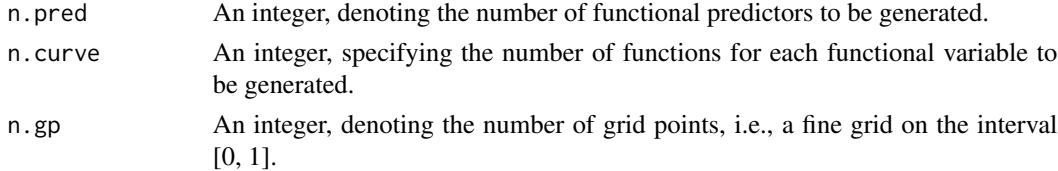

#### Details

In the data generation process, first, the functional predictors are simulated based on the following process:

$$
X_m(s) = \sum_{j=1}^5 \kappa_j v_j(s),
$$

where  $\kappa_j$  is a vector generated from a Normal distribution with mean one and variance  $\sqrt{a}j^{-1/2}$ ,  $a$ is a uniformly generated random number between 1 and 4, and

$$
v_j(s) = \sin(j\pi s) - \cos(j\pi s).
$$

The bivariate regression coefficient functions are generated from a coefficient space that includes ten different functions such as:

$$
b\sin(2\pi s)\sin(\pi t)
$$

and

$$
be^{-3(s-0.5)^2}e^{-4(t-1)^2},
$$

where b is generated from a uniform distribution between 1 and 3. The error function  $\epsilon(t)$ , on the other hand, is generated from the Ornstein-Uhlenbeck process:

$$
\epsilon(t) = l + [\epsilon_0(t) - l]e^{-\theta t} + \sigma \int_0^t e^{-\theta(t-u)} dW_u,
$$

<span id="page-3-0"></span>where  $l, \theta > 0, \sigma > 0$  are constants,  $\epsilon_0(t)$  is the initial value of  $\epsilon(t)$  taken from  $W_u$ , and  $W_u$  is the Wiener process. All the functions are generated equally spaced point in the interval [0, 1].

#### Value

A list object with the following components:

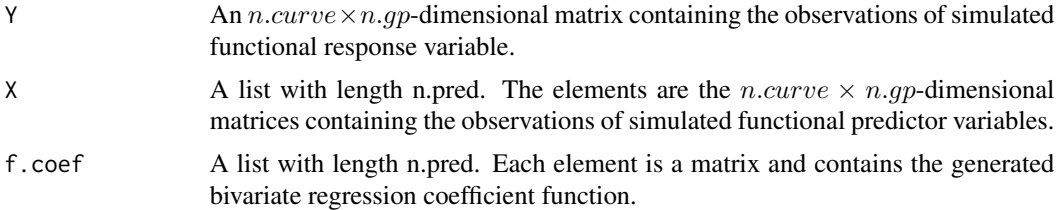

#### Author(s)

Ufuk Beyaztas and Han Lin Shang

#### References

E. Garcia-Portugues and J. Alvarez-Liebana J and G. Alvarez-Perez G and W. Gonzalez-Manteiga W (2021) "A goodness-of-fit test for the functional linear model with functional response", *Scandinavian Journal of Statistics*, 48(2), 502-528.

#### Examples

```
library(fda)
library(fda.usc)
sim.data \leq generate.ff.data(n.pred = 5, n.curve = 200, n.gp = 101)
Y <- sim.data$Y
X <- sim.data$X
coeffs <- sim.data$f.coef
fY \leftarrow fdata(Y, argvals = seq(0, 1, length.out = 101))plot(fY, lty = 1, ylab = "", xlab = "Grid point",main = "Response", mp = c(2, 0.5, 0))
```
generate.sf.data *Generate functional data for the scalar-on-function regression model*

#### Description

This function is used to simulate data for the scalar-on-function regression model

$$
Y = \sum_{m=1}^{M} X_m(s)\beta_m(s)ds + \epsilon,
$$

where Y denotes the scalar response,  $X_m(s)$  denotes the m-th functional predictor,  $\beta_m(s)$  denotes the *m*-th regression coefficient function, and  $\epsilon$  is the error process.

#### generate.sf.data 5

#### Usage

generate.sf.data(n, n.pred, n.gp)

#### Arguments

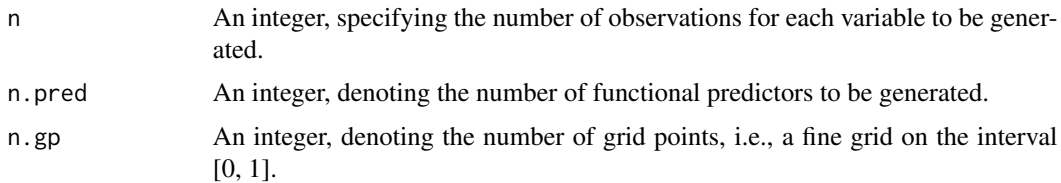

#### Details

In the data generation process, first, the functional predictors are simulated based on the following process:

$$
X_m(s) = \sum_{j=1}^5 \kappa_j v_j(s),
$$

where  $\kappa_j$  is a vector generated from a Normal distribution with mean one and variance  $\sqrt{a}j^{-3/2}$ ,  $a$ is a uniformly generated random number between 1 and 4, and

$$
v_j(s) = \sin(j\pi s) - \cos(j\pi s).
$$

The regression coefficient functions are generated from a coefficient space that includes ten different functions such as:

 $b\sin(2\pi s)$ 

and

```
b \cos(2\pi s),
```
where  $b$  is generated from a uniform distribution between 1 and 3. The error process is generated from the standard normal distribution. All the functional predictors are generated equally spaced point in the interval [0, 1].

#### Value

A list object with the following components:

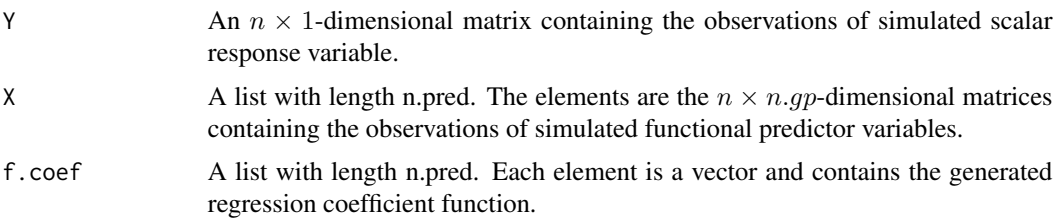

#### Author(s)

Ufuk Beyaztas and Han Lin Shang

#### Examples

```
library(fda.usc)
library(fda)
sim.data \leq generate.sf.data(n = 400, n.pred = 5, n.gp = 101)
Y <- sim.data$Y
X <- sim.data$X
coeffs <- sim.data$f.coef
plot(Y, type = "p", pch = 16, xlab = "Index", ylab = "", main = "Response")
fX1 \leftarrow fdata(X[[1]], argvals = seq(0, 1, length.out = 101))plot(fX1, lty = 1, ylab = ", xlab = "Grid point",
     main = expression(X[1](s)), mgp = c(2, 0.5, 0)
```
<span id="page-5-1"></span>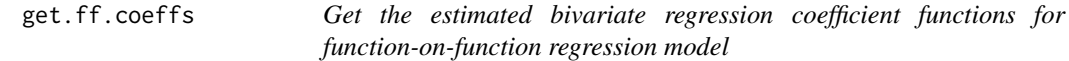

#### Description

This function is used to obtain the estimated bivariate regression coefficient functions  $\beta_m(s, t)$  for function-on-function regression model (see the description in rob. ff. reg based on output object obtained from [rob.ff.reg](#page-14-1)).

#### Usage

get.ff.coeffs(object)

#### Arguments

object The output object of [rob.ff.reg](#page-14-1).

#### Details

In the estimation of bivariate regression coefficient functions, the estimated functional principal components of response  $\Phi(t)$  and predictor  $\Psi_m(s)$  variables and the estimated regression parameter function obtained from the regression model between the principal component scores of response and predictor variables  $\hat{B}$  are used, i.e.,  $\hat{\beta}_m(s,t) = \hat{\Psi}_m^{\top}(s) \hat{B} \hat{\Phi}(t)$ .

#### Value

A list object with the following components:

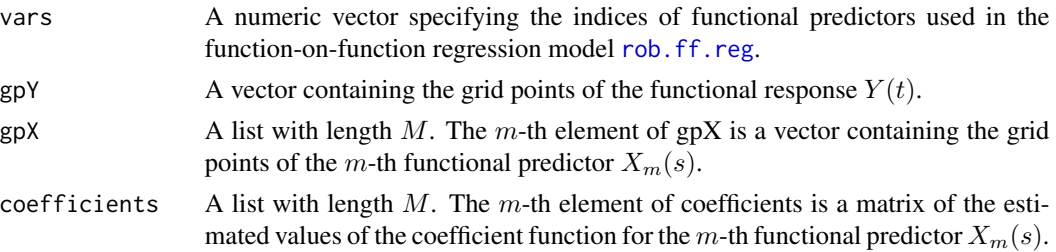

<span id="page-5-0"></span>

#### <span id="page-6-0"></span>get.sf.coeffs 7

#### Author(s)

Ufuk Beyaztas and Han Lin Shang

#### Examples

```
sim.data <- generate.ff.data(n.pred = 5, n.curve = 200, n.gp = 101)
Y <- sim.data$Y
X <- sim.data$X
gpY = seq(0, 1, length.out = 101) # grid points of YgpX \leftarrow rep(list(seq(0, 1, length.out = 101)), 5) # grid points of Xsmodel.fit <- rob.ff.reg(Y, X, model = "full", emodel = "classical",
                        gpY = gpY, gpX = gpX)
coefs <- get.ff.coeffs(model.fit)
```
<span id="page-6-1"></span>get.sf.coeffs *Get the estimated regression coefficient functions for scalar-onfunction regression model*

#### **Description**

This function is used to obtain the estimated regression coefficient functions  $\beta_m(s)$  for scalar-onfunction regression model (see the description in rob. sf. reg based on output object obtained from [rob.sf.reg](#page-18-1)).

#### Usage

get.sf.coeffs(object)

#### Arguments

object The output object of [rob.sf.reg](#page-18-1).

#### Details

In the estimation of regression coefficient functions, the estimated functional principal components of predictor  $\Psi_m(s)$ ,  $1 \leq m \leq M$  variables and the estimated regression parameter function obtained from the regression model of scalar response on the principal component scores of the functional predictor variables  $\hat{B}$  are used, i.e.,  $\hat{\beta}_m(s) = \hat{\Psi}_m^{\top}(s)\hat{B}$ .

#### Value

A list object with the following components:

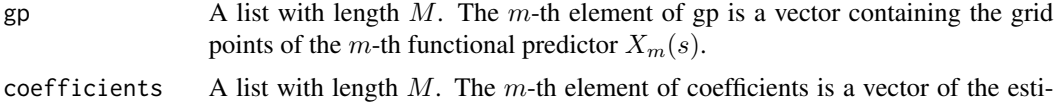

mated values of the coefficient function for the m-th functional predictor  $X_m(s)$ .

#### <span id="page-7-0"></span>Author(s)

Ufuk Beyaztas and Han Lin Shang

#### Examples

```
sim.data \leq generate.sf.data(n = 400, n.pred = 5, n.gp = 101)
Y <- sim.data$Y
X <- sim.data$X
gp \leftarrow rep(list(seq(0, 1, length.out = 101)), 5) # grid points of Xsmodel.fit <- rob.sf.reg(Y, X, emodel = "classical", gp = gp)
coefs <- get.sf.coeffs(model.fit)
```
<span id="page-7-1"></span>getPCA *Functional principal component analysis*

#### Description

This function is used to perform functional principal component analysis.

#### Usage

```
getPCA(data, nbasis, ncomp, gp, emodel = c("classical", "robust"))
```
#### Arguments

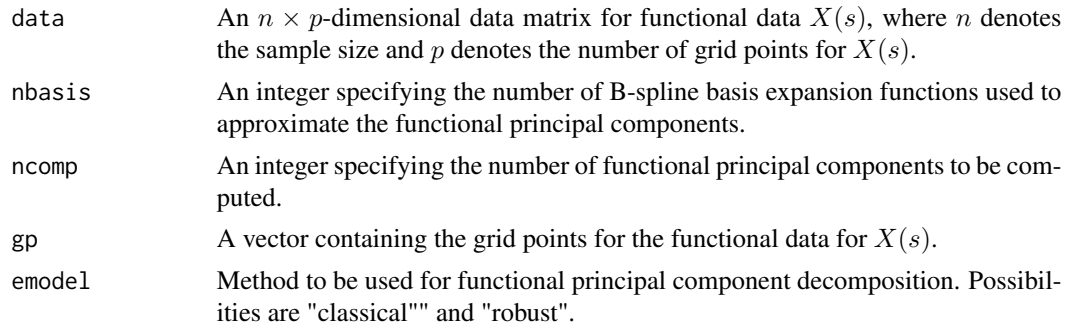

#### Details

The functional principal decomposition of a functional data  $X(s)$  is given by

$$
X(s) = \bar{X}(s) + \sum_{k=1}^{K} \xi_k \psi_k(s),
$$

where  $\bar{X}(s)$  is the mean function,  $\psi_k(s)$  is the k-th weight function, and  $\xi_k$  is the corresponding principal component score which is given by

$$
\xi_k = \int (X(s) - \bar{X}(s)) \psi_k(s) ds.
$$

When computing the estimated functional principal components, first, the functional data is expressed by a set of B-spline basis expansion. Then, the functional principal components are equal to the principal components extracted from the matrix  $D\varphi^{1/2}$ , where D is the matrix of basis expansion coefficients and  $\varphi$  is the inner product matrix of the basis functions, i.e.,  $\varphi = \int \varphi(s) \varphi^{\top}(s) ds$ . Finally, the k-th weight function is given by  $\psi_k(s) = \varphi^{-1/2} a_k$ , where  $a_k$  is the k-th eigenvector of the sample covariance matrix of  $D\varphi^{1/2}$ .

If emodel = "classical", then, the standard functional principal component decomposition is used as given by Ramsay and Dalzell (1991).

If emodel = "robust", then, the robust principal component algorithm of Hubert, Rousseeuw and Verboven (2002) is used.

#### Value

A list object with the following components:

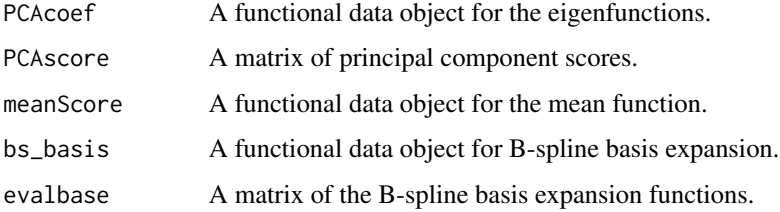

#### Author(s)

Ufuk Beyaztas and Han Lin Shang

#### References

J. O. Ramsay and C. J. Dalzell (1991) "Some tools for functional data analysis (with discussion)", *Journal of the Royal Statistical Society: Series B*, 53(3), 539-572.

M. Hubert and P. J. Rousseeuw and S. Verboven (2002) "A fast robust method for principal components with applications to chemometrics", *Chemometrics and Intelligent Laboratory Systems*, 60(1-2), 101-111.

P. Filzmoser and H. Fritz and K Kalcher (2021) pcaPP: Robust PCA by Projection Pursuit, R package version 1.9-74, URL: https://cran.r-project.org/web/packages/pcaPP/index.html.

J. L. Bali and G. Boente and D. E. Tyler and J.-L. Wang (2011) "Robust functional principal components: A projection-pursuit approach", *The Annals of Statistics*, 39(6), 2852-2882.

```
sim.data \leq generate.ff.data(n.pred = 5, n.curve = 200, n.gp = 101)
Y <- sim.data$Y
gpY \le -seq(0, 1, length.out = 101) # grid points
rob.fpca \leq getPCA(data = Y, nbasis = 20, ncomp = 4, gp = gpY, emodel = "robust")
```
#### Description

This function is used to compute the functional principal component scores of a test sample based on outputs obtained from [getPCA](#page-7-1).

#### Usage

```
getPCA.test(data, bs_basis, PCAcoef, gp, emodel = c("classical", "robust"))
```
#### Arguments

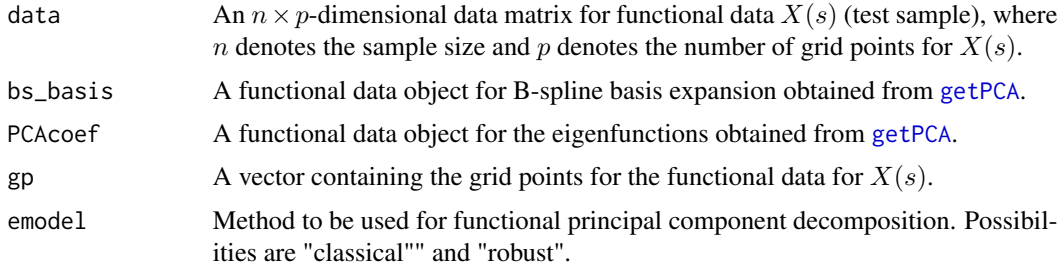

#### Details

See [getPCA](#page-7-1) for details.

#### Value

A matrix of principal component scores for the functional data.

#### Author(s)

Ufuk Beyaztas and Han Lin Shang

```
sim.data <- generate.ff.data(n.pred = 5, n.curve = 200, n.gp = 101)
Y <- sim.data$Y
Y.train <- Y[1:100,]
Y.test <- Y[101:200,]
gpY = seq(0, 1, length.out = 101) # grid pointsrob.fpca <- getPCA(data = Y.train, nbasis = 20, ncomp = 4, gp = gpY, emodel = "robust")
bs_basis <- rob.fpca$bs_basis
PCAcoef <- rob.fpca$PCAcoef
rob.fpca.test <- getPCA.test(Y.test, bs_basis, PCAcoef, gpY, emodel = "robust")
```
<span id="page-10-0"></span>plot\_ff\_coeffs *3D plot of bivariate regression coefficient functions of a function-onfunction regression model*

#### Description

This function is used to obtain 3D plots of bivariate regression coefficient functions of a functionon-function regression model based on output object obtained from [get.ff.coeffs](#page-5-1).

#### Usage

```
plot_ff_coeffs(object, b, phi, theta, cex.axis)
```
#### Arguments

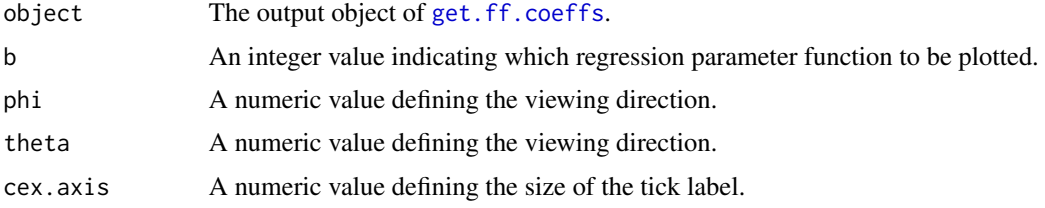

#### Value

No return value, called for side effects.

#### Author(s)

Ufuk Beyaztas and Han Lin Shang

#### References

K. Soetaert (2021) plot3D: Plotting Multi-Dimensional Data. R package version 1.4, URL: https://cran.rproject.org/web/packages/plot3D/index.html.

```
sim.data <- generate.ff.data(n.pred = 5, n.curve = 200, n.gp = 101)
Y <- sim.data$Y
X <- sim.data$X
gpY = seq(0, 1, length.out = 101) # grid points of Y
gpX \leftarrow rep(list(seq(\emptyset, 1, length.out = 101)), 5) # grid points of Xsmodel.fit <- rob.ff.reg(Y, X, model = "full", emodel = "classical",
                         gpY = gpY, gpX = gpX)
coefs <- get.ff.coeffs(model.fit)
plot_f f_coeffs(object = coefs, b = 1, phi = 5, theta = 40, cex. axis = 0.75)
```
<span id="page-11-0"></span>

#### Description

This function is used to obtain the plots of regression coefficient functions of a scalar-on-function regression model based on output object obtained from [get.sf.coeffs](#page-6-1).

#### Usage

plot\_sf\_coeffs(object, b)

#### Arguments

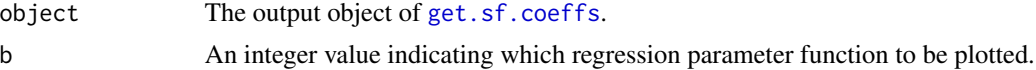

#### Value

No return value, called for side effects.

#### Author(s)

Ufuk Beyaztas and Han Lin Shang

#### Examples

```
sim.data \leq generate.sf.data(n = 400, n.pred = 5, n.gp = 101)
Y <- sim.data$Y
X <- sim.data$X
gp \leftarrow rep(list(seq(0, 1, length.out = 101)), 5) # grid points of Xsmodel.fit <- rob.sf.reg(Y, X, emodel = "classical", gp = gp)
coefs <- get.sf.coeffs(model.fit)
plot_sf_coeffs(object = coefs, b = 1)
```
predict\_ff\_regression *Prediction for a function-on-function regression model*

#### Description

This function is used to make prediction for a new set of functional predictors based upon a fitted function-on-function regression model in the output of [rob.ff.reg](#page-14-1).

#### Usage

predict\_ff\_regression(object, Xnew)

#### <span id="page-12-0"></span>Arguments

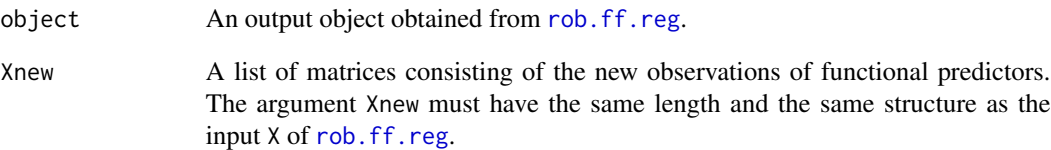

#### Value

An  $n_{test} \times p$ -dimensional matrix of predicted functions of the response variable for the given set of new functional predictors Xnew. Here,  $n_{test}$ , the number of rows of the matrix of predicted values, equals to the number of rows of Xnew, and  $p$  equals to the number of columns of Y, the input in the [rob.ff.reg](#page-14-1).

#### Author(s)

Ufuk Beyaztas and Han Lin Shang

```
set.seed(987)
sim.data \leq generate.ff.data(n.pred = 5, n.curve = 200, n.gp = 101)
Y <- sim.data$Y
X <- sim.data$X
Y.train <- Y[1:100,]
Y.test <- Y[101:200,]
X.train <- X.test <- list()
for(i in 1:5){
  X.train[[i]] <- X[[i]][1:100,]
  X.test[[i]] <- X[[i]][101:200,]
}
gpY = seq(0, 1, length.out = 101) # grid points of YgpX \leftarrow rep(list(seq(0, 1, length.out = 101)), 5) # grid points of Xsset.seed(123)
sim.data2 <- generate.ff.data(n.pred = 5, n.curve = 100, n.gp = 101)
out.index <- sample(1:100, 10)
Y.train[out.index,] <- sim.data2$Y[out.index,]
for(i in 1:5)
  X.train[[i]][out.index,] <- sim.data2$X[[i]][out.index,]
model.MM <- rob.ff.reg(Y = Y.train, X = X.train, model = "full", emodel = "robust",
                       f_{model} = "MM", gpY = gpY, gpX = gpX)
pred.MM <- predict_ff_regression(object = model.MM, Xnew = X.test)
round(mean((Y.test - pred.MM)^2), 4) # 0.9318 (MM method)
```
<span id="page-13-0"></span>predict\_sf\_regression *Prediction for a scalar-on-function regression model*

#### Description

This function is used to make prediction for a new set of functional predictors based upon a fitted scalar-on-function regression model in the output of [rob.sf.reg](#page-18-1).

#### Usage

predict\_sf\_regression(object, Xnew)

#### Arguments

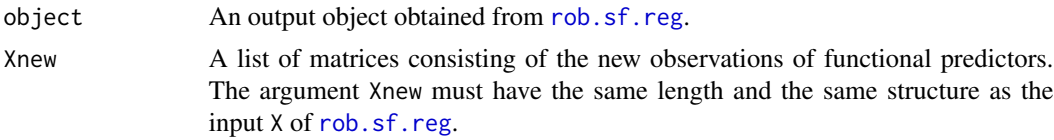

#### Value

An  $n_{test} \times 1$ -dimensional matrix of predicted values of the scalar response variable for the given set of new functional predictors Xnew. Here,  $n_{test}$ , the number of rows of the matrix of predicted values, equals to the number of rows of Xnew.

#### Author(s)

Ufuk Beyaztas and Han Lin Shang

```
set.seed(987)
sim.data \leq generate.sf.data(n = 400, n.pred = 5, n.gp = 101)
Y <- sim.data$Y
X <- sim.data$X
Y.train <- Y[1:200,]
Y.test <- Y[201:400,]
X.train <- X.test <- list()
for(i in 1:5){
  X.train[[i]] <- X[[i]][1:200,]
  X.test[[i]] <- X[[i]][201:400,]
}
gp \leftarrow rep(list(seq(\theta, 1, length.out = 101)), 5) # grid points of Xsset.seed(123)
sim.data2 <- generate.sf.data(n = 400, n.pred = 5, n.gp = 101)
out.index <- sample(1:200, 20)
Y.train[out.index] <- sim.data2$Y[out.index] + 10
for(i in 1:5)
```

```
X.train[[i]][out.index,] <- sim.data2$X[[i]][out.index,]
model.tau <- rob.sf.reg(Y.train, X.train, emodel = "robust", fmodel = "tau", gp = gp)
pred.tau <- predict_sf_regression(object = model.tau, Xnew = X.test)
round(mean((Y.test - pred.tau)^2), 4) \qquad # 1.9434 (tau method)
```
<span id="page-14-1"></span>rob.ff.reg *Robust function-on-function regression*

#### Description

This function is used to perform both classical and robust function-on-function regression model

$$
Y(t) = \sum_{m=1}^{M} X_m(s)\beta_m(s,t)ds + \epsilon(t),
$$

where  $Y(t)$  denotes the functional response,  $X_m(s)$  denotes the m-th functional predictor,  $\beta_m(s,t)$ denotes the m-th bivariate regression coefficient function, and  $\epsilon(t)$  is the error function.

#### Usage

rob.ff.reg(Y, X, model = c("full", "selected"), emodel = c("classical", "robust"), fmodel = c("MCD", "MLTS", "MM", "S", "tau"), nbasisY = NULL, nbasisX = NULL,  $gpY = NULL$ ,  $gpX = NULL$ , ncomp $Y = NULL$ , ncomp $X = NULL$ )

#### Arguments

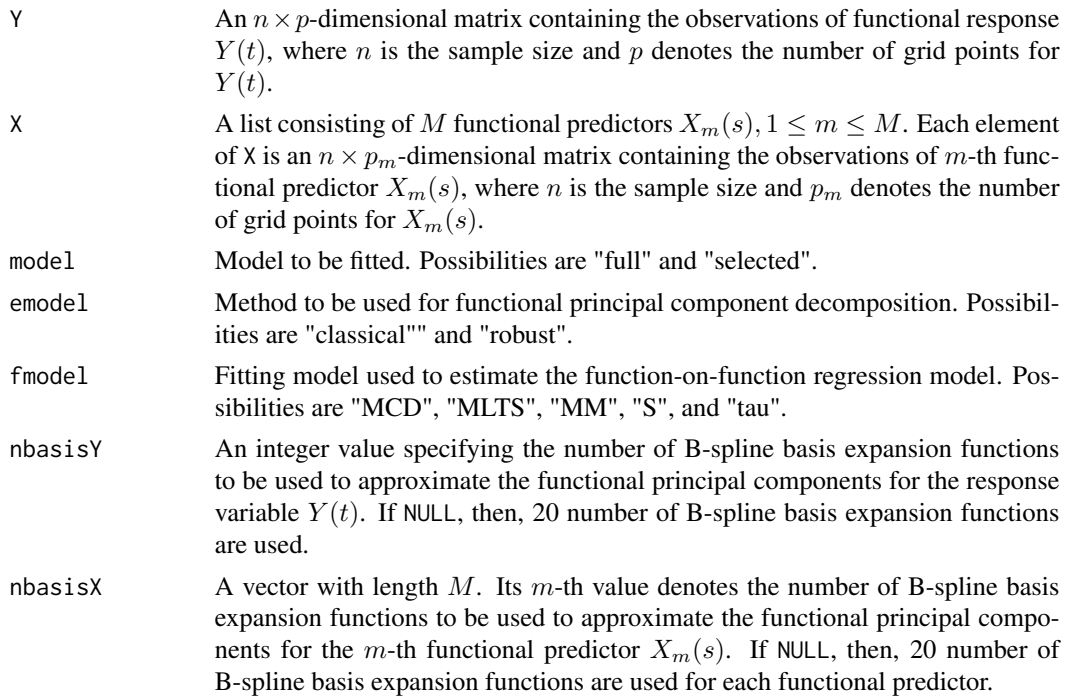

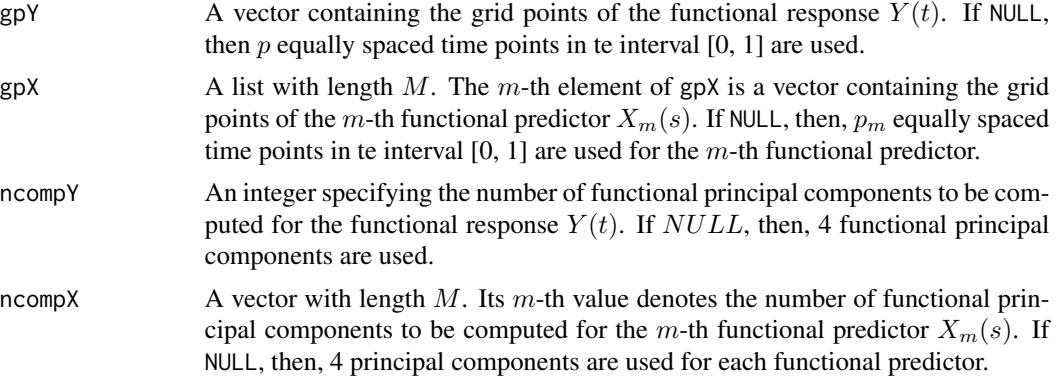

#### Details

When performing a function-on-function regression model based on the functional principal component analysis, first, both the functional response  $Y(t)$  and functional predictors  $X_m(s)$ ,  $1 \le m \le M$ are decomposed by the functional principal component analysis method:

$$
Y(t) = \overline{Y}(t) + \sum_{k=1}^{K} \nu_k \phi_k(t),
$$
  

$$
X_m(s) = \overline{X}_m(s) + \sum_{l=1}^{K_m} \xi_{ml} \psi_{ml}(s),
$$

where  $\bar{Y}(t)$  and  $\bar{X}_m(s)$  are the mean functions,  $\phi_k(t)$  and  $psi(s)$  are the weight functions, and  $\nu_k = \int (Y(t) - \bar{Y}(t)) \phi_k(t)$  and  $\xi_{ml} = \int (X_m(s) - \bar{X}_m(s)) \psi_{ml}(s)$  are the principal component scores for the functional response and  $m$ -th functional predictor, respectively. Assume that the  $m$ -th bivariate regression coefficient function admits the expansion

$$
\beta_m(s,t) = \sum_{k=1}^K \sum_{l=1}^{K_m} b_{mkl} \phi_k(t) \psi_{ml}(s),
$$

where  $b_{mkl} = \int \int \beta_m(s, t) \phi_k(t) \psi_{ml}(s) dt ds$ . Then, the following multiple regression model is obtained for the functional response:

$$
\hat{Y}(t) = \bar{Y}(s) + \sum_{k=1}^{K} \left( \sum_{m=1}^{M} \sum_{l=1}^{K_m} b_{mkl} \xi_{ml} \right) \phi_k(t).
$$

If model = "full", then, all the functional predictor variables are used in the model.

If model = "selected", then, only the significant functional predictor variables determined by the forward variable selection procedure of Beyaztas and Shang (2021) are used in the model.

If emodel = "classical", then, the least-squares method is used to estimate the function-onfunction regression model.

If emodel = "robust", then, the robust functional principal component analysis of Bali et al. (2011) along with the method specified in fmodel is used to estimate the function-on-function regression model.

#### rob.ff.reg and the state of the state of the state of the state of the state of the state of the state of the state of the state of the state of the state of the state of the state of the state of the state of the state of

If fmodel = "MCD", then, the minimum covariance determinant estimator of Rousseeuw et al. (2004) is used to estimate the function-on-function regression model.

If fmodel = "MLTS", then, the multivariate least trimmed squares estimator Agullo et al. (2008) is used to estimate the function-on-function regression model.

If fmodel = "MM", then, the MM estimator of Kudraszow and Maronna (2011) is used to estimate the function-on-function regression model.

If fmodel  $=$  "S", then, the S estimator of Bilodeau and Duchesne (2000) is used to estimate the function-on-function regression model.

If fmodel = "tau", then, the tau estimator of Ben et al. (2006) is used to estimate the function-onfunction regression model.

#### Value

A list object with the following components:

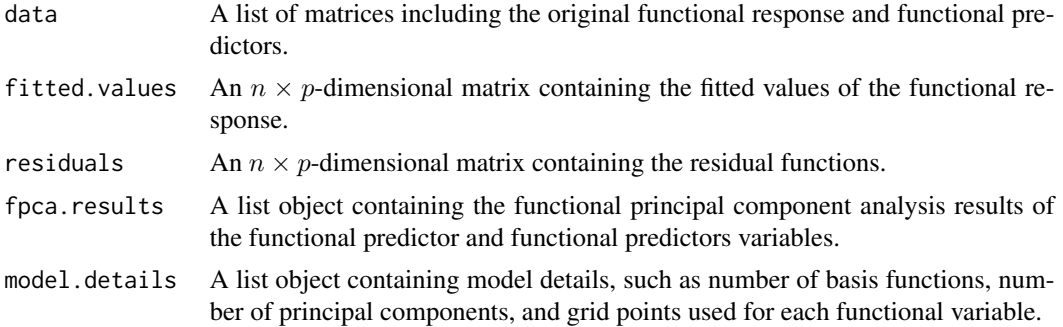

#### Author(s)

Ufuk Beyaztas and Han Lin Shang

#### References

J. Agullo and C. Croux and S. V. Aelst (2008), "The multivariate least-trimmed squares estimator", *Journal of Multivariate Analysis*, 99(3), 311-338.

M. G. Ben and E. Martinez and V. J. Yohai (2006), "Robust estimation for the multivariate linear model based on a τ scale", *Journal of Multivariate Analysis*, 97(7), 1600-1622.

U. Beyaztas and H. L. Shang (2021), "A partial least squares approach for function-on-function interaction regression", *Computational Statistics*, 36(2), 911-939.

J. L. Bali and G. Boente and D. E. Tyler and J. -L.Wang (2011), "Robust functional principal components: A projection-pursuit approach", *The Annals of Statistics*, 39(6), 2852-2882.

M. Bilodeau and P. Duchesne (2000), "Robust estimation of the SUR model", *The Canadian Journal of Statistics*, 28(2), 277-288.

N. L. Kudraszow and R. A. Moronna (2011), "Estimates of MM type for the multivariate linear model", *Journal of Multivariate Analysis*, 102(9), 1280-1292.

P. J. Rousseeuw and K. V. Driessen and S. V. Aelst and J. Agullo (2004), "Robust multivariate regression", *Technometrics*, 46(3), 293-305.

#### <span id="page-17-0"></span>Examples

```
sim.data \leq generate.ff.data(n.pred = 5, n.curve = 200, n.gp = 101)
Y <- sim.data$Y
X <- sim.data$X
gpY \leq -seq(0, 1, length.out = 101) # grid points of Y
gpX \leftarrow rep(list(seq(0, 1, length.out = 101)), 5) # grid points of Xsmodel.MM <- rob.ff.reg(Y = Y, X = X, model = "full", emodel = "robust",
                        f_{model} = "MM", gpY = gpY, gpX = gpX)
```
rob.out.detect *Outlier detection in the functional response*

#### Description

This function is used to detect outliers in the functional response based on a fitted function-onfunction regression model in the output of [rob.ff.reg](#page-14-1).

#### Usage

 $rob.out.detect(objject, alpha = 0.01, B = 200, fplot = FALSE)$ 

#### Arguments

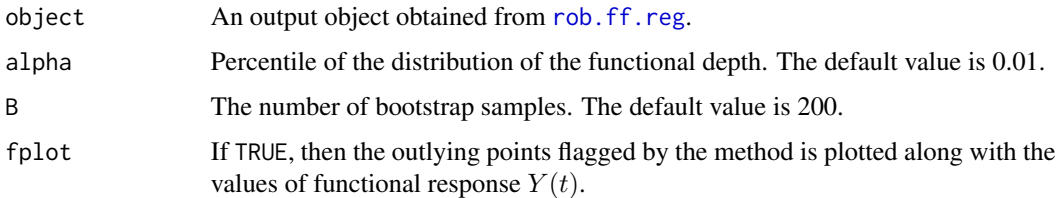

#### Details

The functional depth-based outlier detection method of Febrero-Bande et al. (2008) together with the h-modal depth proposed by Cuaves et al. (2007) is applied to the estimated residual functions obtained from [rob.ff.reg](#page-14-1) to determine the outliers in the response variable. This method makes it possible to determine both magnitude and shape outliers in the response variable Hullait et al., (2021).

#### Value

A vector containing the indices of outlying observations in the functional response.

#### Author(s)

Ufuk Beyaztas and Han Lin Shang

#### <span id="page-18-0"></span>rob.sf.reg and the state of the state of the state of the state of the state of the state of the state of the state of the state of the state of the state of the state of the state of the state of the state of the state of

#### References

M. Febrero-Bande and P. Galeano and W. Gonzalez-Mantelga (2008), "Outlier detection in functional data by depth measures, with application to identify abnormal NOx levels", *Environmetrics*, 19(4), 331-345.

A. Cuaves and M. Febrero and R Fraiman (2007), "Robust estimation and classification for functional data via projection-based depth notions", *Computational Statistics*, 22(3), 481-496.

H. Hullait and D. S. Leslie and N. G. Pavlidis and S. King (2021), "Robust function-on-function regression", *Technometrics*, 63(3), 396-409.

#### Examples

```
set.seed(987)
sim.data \leq generate.ff.data(n.pred = 5, n.curve = 200, n.gp = 101)
Y <- sim.data$Y
X <- sim.data$X
gpY = seq(0, 1, length.out = 101) # grid points of YgpX \leftarrow rep(list(seq(0, 1, length.out = 101)), 5) # grid points of Xsset.seed(123)
sim.data2 <- generate.ff.data(n.pred = 5, n.curve = 100, n.gp = 101)
out.index <- sample(1:100, 20)
Y[out.index,] <- sim.data2$Y[out.index,]
for(i in 1:5)
 X[[i]][out.index,] <- sim.data2$X[[i]][out.index,]
model.MM \le rob.ff.reg(Y = Y, X = X, model = "full", emodel = "robust", fmodel = "MM",
                       gpY = gpY, gpX = gpX)
rob.out.detect(object = model.MM, fplot = TRUE)
sort(out.index)
```
<span id="page-18-1"></span>

rob.sf.reg *Robust scalar-on-function regression*

#### Description

This function is used to perform both classical and robust scalar-on-function regression model

$$
Y = \sum_{m=1}^{M} X_m(s)\beta_m(s)ds + \epsilon,
$$

where Y denotes the scalar response,  $X_m(s)$  denotes the m-th functional predictor,  $\beta_m(s)$  denotes the m-th regression coefficient function, and  $\epsilon$  is the error function, which is assumed to follow standard normal distribution.

#### Usage

```
rob.sf.read(Y, X, embed1 = c("classical", "robust"),fmodel = c("LTS", "MM", "S", "tau"), nbasis = NULL, gp = NULL, ncomp = NULL)
```
#### Arguments

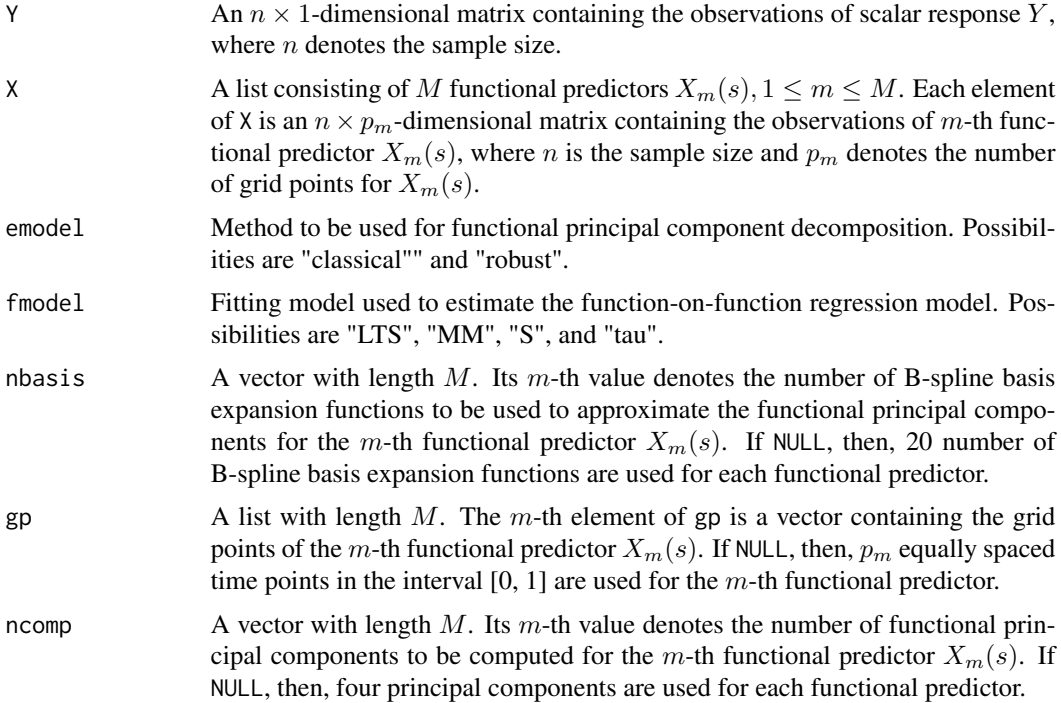

#### Details

When performing a scalar-on-function regression model based on the functional principal component analysis, first, the functional predictors  $X_m(s)$ ,  $1 \le m \le M$  are decomposed by the functional principal component analysis method:

$$
X_m(s) = \bar{X}_m(s) + \sum_{l=1}^{K_m} \xi_{ml} \psi_{ml}(s),
$$

where  $\bar{X}_m(s)$  is the mean function,  $\psi_{ml}(s)$  is the weight function, and  $\xi_{ml} = \int (X_m(s) - \bar{X}_m(s)) \psi_{ml}(s)$ is the principal component score for the  $m$ -th functional predictor. Assume that the  $m$ -th regression coefficient function admits the expansion

$$
\beta_m(s) = \sum_{l=1}^{K_m} b_{ml} \psi_{ml}(s),
$$

where  $b_{ml} = \int \beta_m(s) \psi_m(s) ds$ . Then, the following multiple regression model is obtained for the scalar response:

$$
\hat{Y} = \bar{Y} + \sum_{m=1}^{M} \sum_{l=1}^{K_m} b_{ml} \xi_{ml}.
$$

If emodel = "classical", then, the least-squares method is used to estimate the scalar-on-function regression model.

#### rob.sf.reg 21

If emodel = "robust", then, the robust functional principal component analysis of Bali et al. (2011) along with the method specified in fmodel is used to estimate the scalar-on-function regression model.

If fmodel = "LTS", then, the least trimmed squares robust regression of Rousseeuw (1984) is used to estimate the scalar-on-function regression model.

If fmodel = "MM", then, the MM-type regression estimator described in Yohai (1987) and Koller and Stahel (2011) is used to estimate the scalar-on-function regression model.

If fmodel = "S", then, the S estimator is used to estimate the scalar-on-function regression model.

If fmodel = "tau", then, the tau estimator proposed by Salibian-Barrera et al. (2008) is used to estimate the scalar-on-function regression model.

#### Value

A list object with the following components:

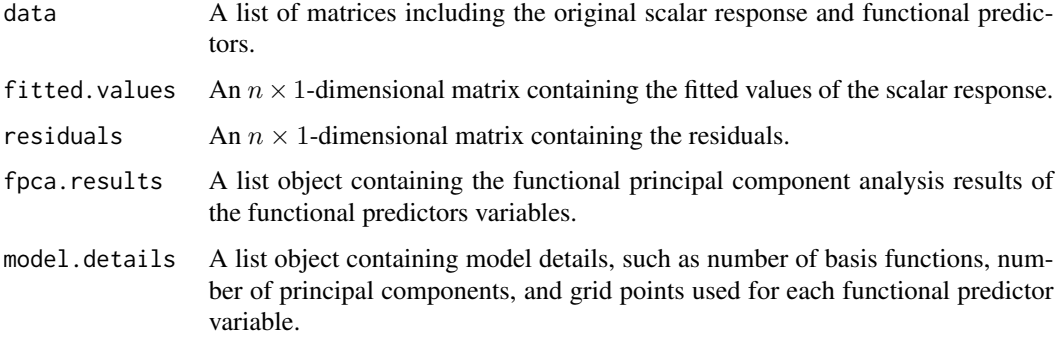

#### Author(s)

Ufuk Beyaztas and Han Lin Shang

#### References

J. L. Bali and G. Boente and D. E. Tyler and J. -L.Wang (2011), "Robust functional principal components: A projection-pursuit approach", *The Annals of Statistics*, 39(6), 2852-2882.

P. J. Rousseeuw (1984), "Least median of squares regression", *Journal of the American Statistical Association*, 79(388), 871-881.

P. J. Rousseeuw and K. van Driessen (1999) "A fast algorithm for the minimum covariance determinant estimator", *Technometrics*, 41(3), 212-223.

V. J. Yohai (1987), "High breakdown-point and high efficiency estimates for regression", *The Annals of Statistics*, 15(2), 642-65.

M. Koller and W. A. Stahel (2011), "Sharpening Wald-type inference in robust regression for small samples", *Computational Statistics & Data Analysis*, 55(8), 2504-2515.

M. Salibian-Barrera and G. Willems and R. Zamar (2008), "The fast-tau estimator for regression", *Journal of Computational and Graphical Statistics*, 17(3), 659-682

```
sim.data \leq generate.sf.data(n = 400, n.pred = 5, n.gp = 101)
Y <- sim.data$Y
X <- sim.data$X
gp \leftarrow rep(list(seq(0, 1, length.out = 101)), 5) # grid points of Xsmodel.tau <- rob.sf.reg(Y, X, emodel = "robust", fmodel = "tau", gp = gp)
```
# <span id="page-22-0"></span>Index

∗ package robflreg-package, [2](#page-1-0) generate.ff.data, [3](#page-2-0) generate.sf.data, [4](#page-3-0) get.ff.coeffs, [6,](#page-5-0) *[11](#page-10-0)* get.sf.coeffs, [7,](#page-6-0) *[12](#page-11-0)* getPCA, [8,](#page-7-0) *[10](#page-9-0)* getPCA.test, [10](#page-9-0) plot\_ff\_coeffs, [11](#page-10-0)

plot\_sf\_coeffs, [12](#page-11-0) predict\_ff\_regression, [12](#page-11-0) predict\_sf\_regression, [14](#page-13-0)

rob.ff.reg, *[6](#page-5-0)*, *[12,](#page-11-0) [13](#page-12-0)*, [15,](#page-14-0) *[18](#page-17-0)* rob.out.detect, [18](#page-17-0) rob.sf.reg, *[7](#page-6-0)*, *[14](#page-13-0)*, [19](#page-18-0) robflreg *(*robflreg-package*)*, [2](#page-1-0) robflreg-package, [2](#page-1-0)